## TREATY PROCESS - OVERVIEW

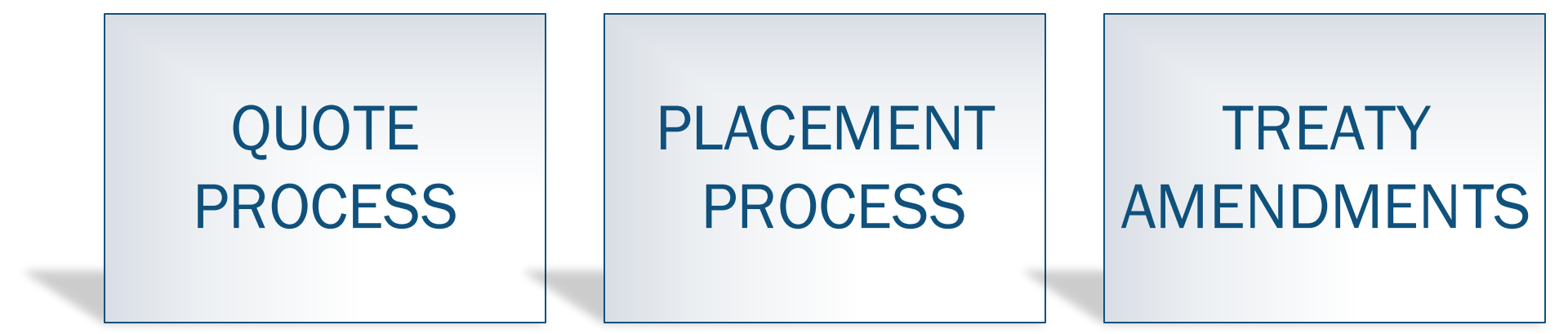

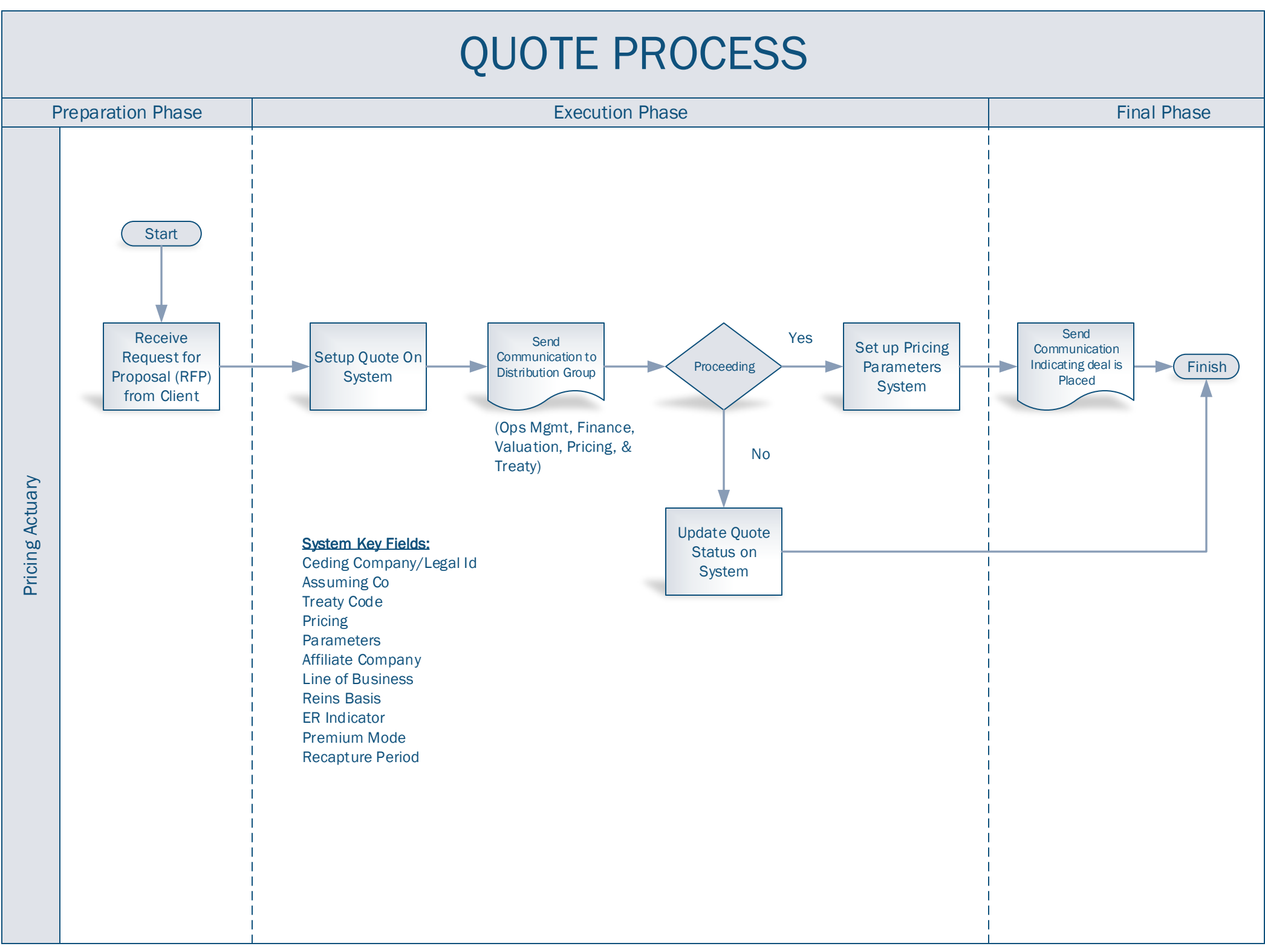

## PLACEMENT PROCESS

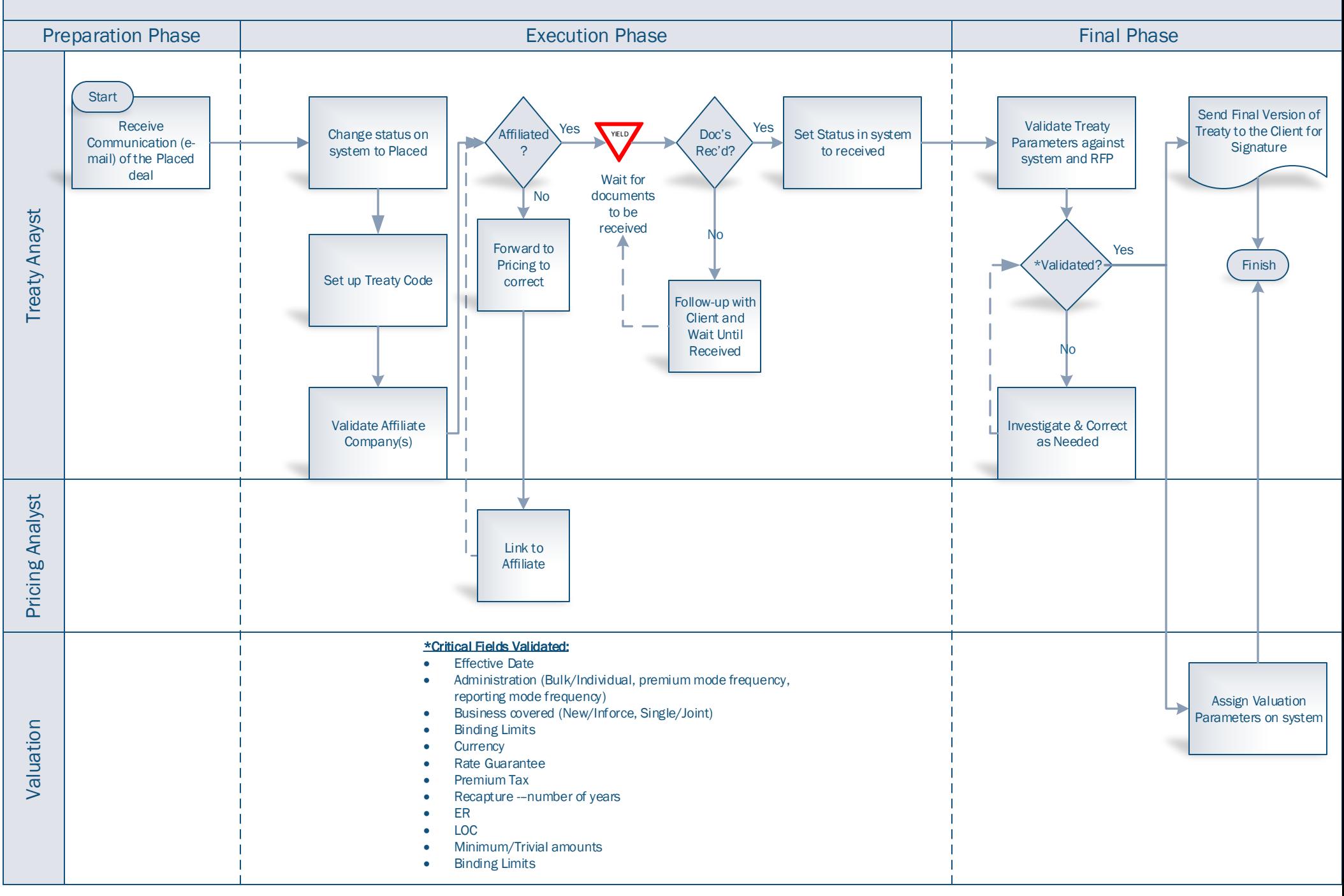

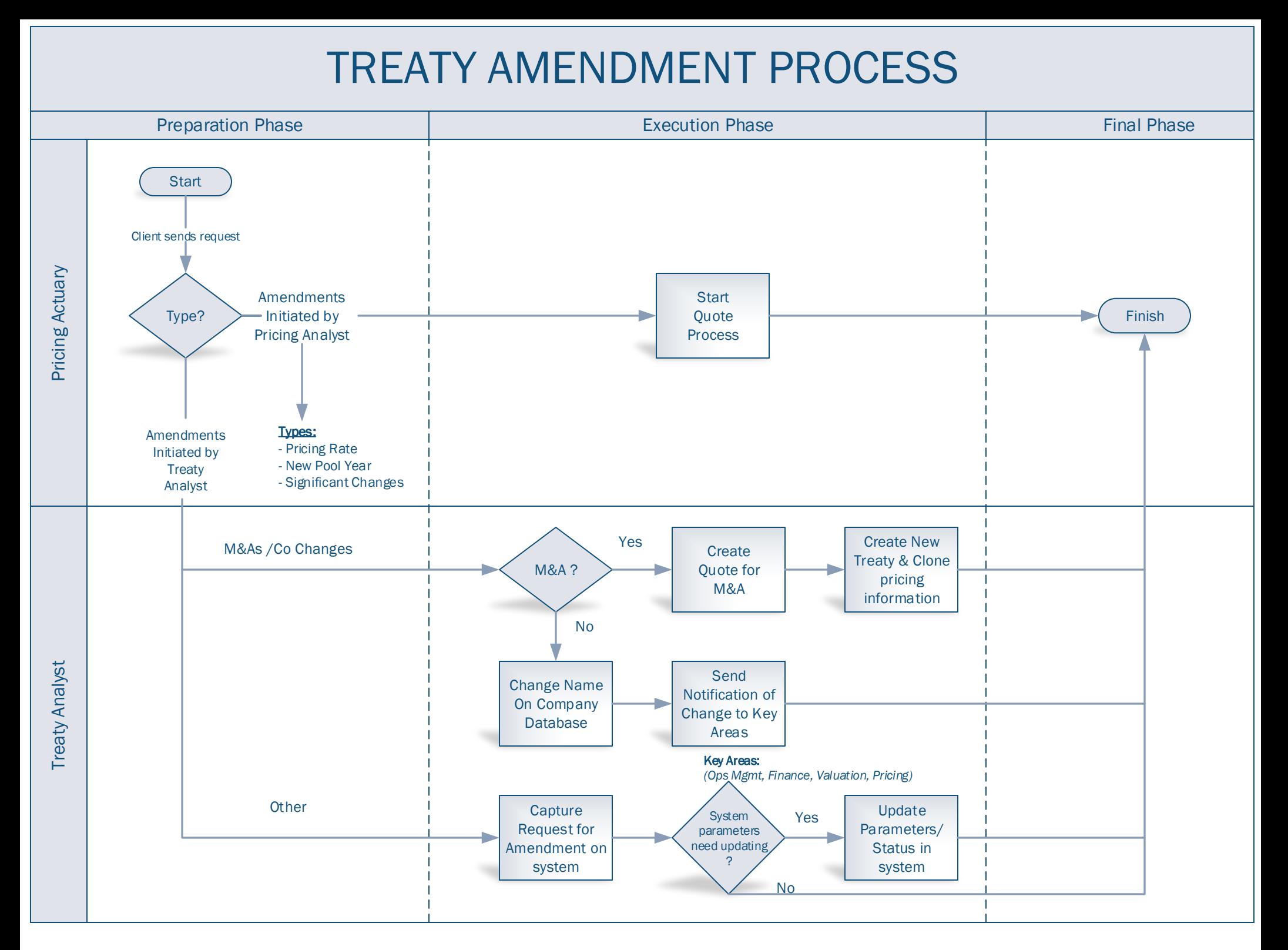